**Perfect Panoramas • Macro Photos • Accessory Flash • Linux Tools** 

**The in-depth quarterly for the photo enthusiast** 

*Digital Photography Digital Photography*

**Image Editing** 

**Free DVD inside inside**

**Graphics Tablets Linux Photo Tools Lightroom 3.x** 

# **Better Photos**

**Accessory Flash** Know-how, Technique, Hardware

**Manual Lens Adapters**  Spectacular results with legacy lenses

### **Free DVD**

**CS5 Video Tutorial eBook: Closeup Shooting Full Version Software Plug-ins**

**Creative Corner** 

# **Macro Photography**

**The World in Miniature: Equipment, Technique**

# **Perfect Panoramas**

**Choosing Your Gear, Shooting Source Images, Stitching Software** 

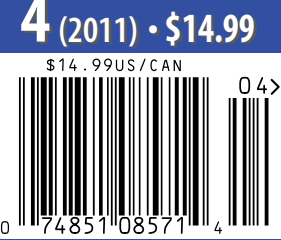

DISPLAY UNTIL SEPTEMBER 14

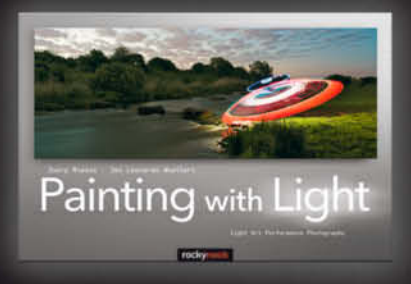

Joerg Miedza · JanLeonardo Woellert **Painting with Light** 

Light Art Performance Photography April 2011, 224 pages

978-1-933952-74-1, 12 x 8 Softcover<br>US \$ 39.95, CAN \$ 45.95

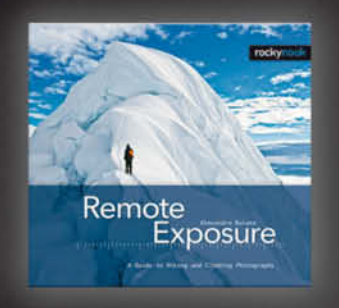

Alexandre Buisse

#### **Remote Exposure**

A Guide to Hiking and Climbing Photography April 2011, 168 pages<br>978-1-933952-65-9, 8.5 x 8.5 Hardcover<br>US \$ 29.95, CAN \$ 34.95

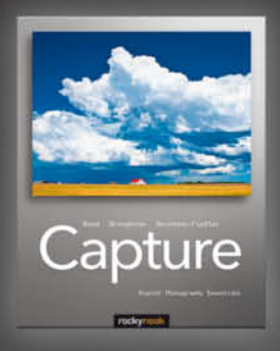

Glenn Rand · Christopher Broughton · Amanda Quintenz-Fiedler Capture

**Digital Photography Essentials** 

April 2011, 264 pages<br>978-1-933952-72-7, 8 x 10 Softcover<br>US \$ 39.95, CAN \$ 45.95

# **From Photographers** for Photographers

**Books from Rocky Nook** 

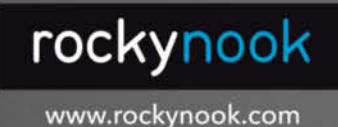

Photography

**Harald Mante Serial Photography** 

February 2011, 160 pages<br>978-1-933952-73-4, 8 x 10 Softcover<br>US \$ 39.95, CAN \$ 45.95

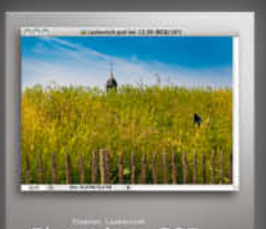

Photoshop CS5<br>and Lightroom 3

Stephen Laskevitch Photoshop CS5 and Lightroom 3

A Photographer's Handbook July 2010, 296 pages 978-1-933952-67-3, 8 x 10 Softcover<br>US \$ 39.95, CAN \$ 49.95

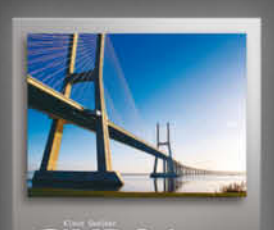

**GIMP 2.6**<br>for Photographers

Klaus Goelker **GIMP 2.6 for Photographers** 

Image Editing with Open Source Software

January 2011, 384 pages<br>978-1-933952-49-9, 8 x 10 Softcover<br>US \$ 39.95, CAN \$ 45.95

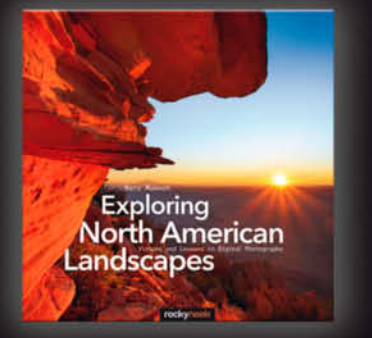

Marc Muench **Exploring North American Landscapes** Visions and Lessons in Digital Photography

February 2011, 230 pages 978-1-933952-53-6, 10 x 10 Softcover<br>US \$ 39.95, CAN \$ 45.95

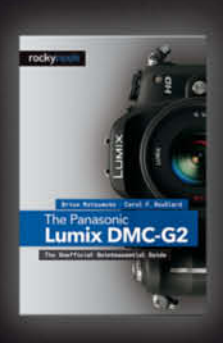

Brian Matsumoto · Carol F. Roullard The Panasonic Lumix DMC-G2 The Unofficial Quintessential Guide

February 2011, 288 pages 978-1-933952-77-2, 6 x 9 Softcover<br>US \$ 29.95, CAN \$ 34.95

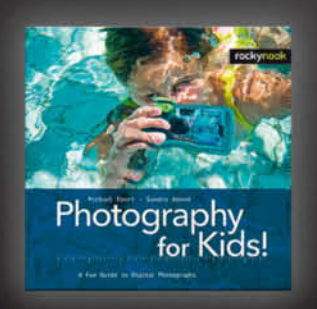

Michael Ebert · Sandra Abend **Photography for Kids!** A Fun Guide to Digital Photography

April 2011, 160 pages 978-1-933952-76-5, 8.5 x 8.5 Hardcover<br>US \$ 24.95, CAN \$ 28.95

This issue of c't Digital Photography once again gives you the lowdown on some of today's photographic extremes.

Our macro photography workshop takes you on a fascinating journey into the world of ultra-small subjects and gives valuable tips on composing and shooting your own mini masterpieces.

If you prefer the big picture, our piece on panoramas fits the bill. We don't just show you what's possible, we also give you valuable insights into shooting and stitching your own panoramas – and this issue's free DVD includes ready-made source images and project files for you to try out.

Following our article in Issue 1 of c't Digital Photography on the unbeatable quality of vintage lenses, many readers wrote to tell us about the varied image quality they had produced using the same adapters and lenses that we tested. To shed some light on these mysteries, we decided to test a range of lens adapters, and found that using high-end lenses with DSLRs requires a great deal of precision. Even slight variations in manufacturing tolerances can mean the difference between awe-inspiring and substandard results. Read the article on page 78 for inside tips on choosing the right lens/adapter combination, and check out our high-resolution test images on DVD.

This issue's DVD also includes many of the tools discussed in our exclusive mix of articles, as well as a range of selected Photoshop and GIMP plug-ins.

Have fun experimenting …

Juergen Rink

# **Macro Photography 30 | Accessory Flash**

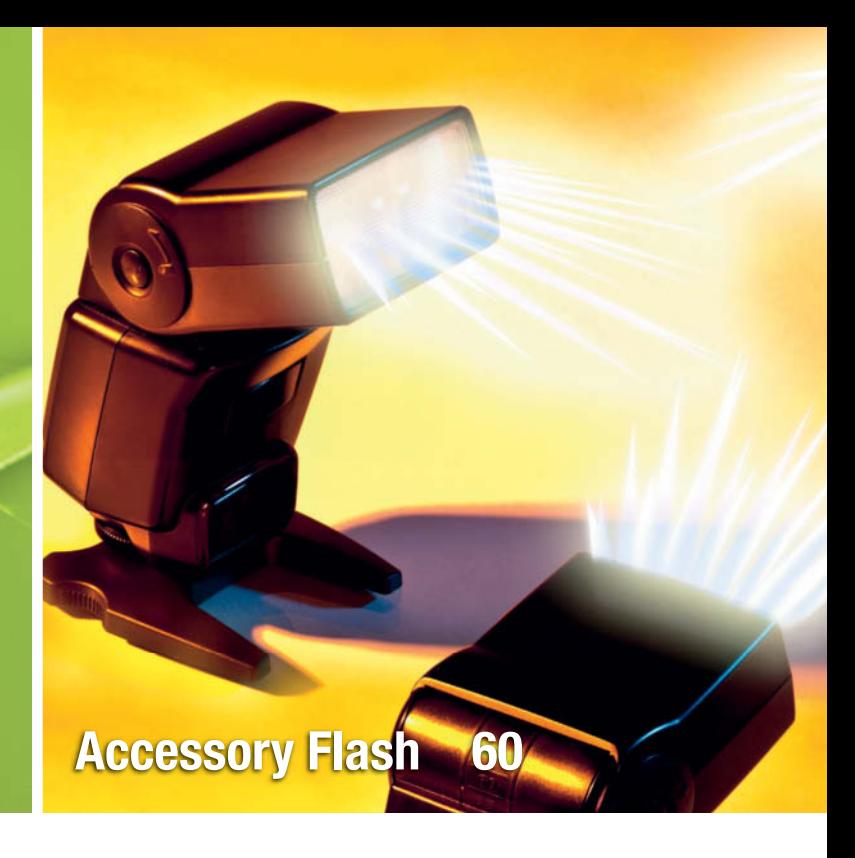

### **Portfolio**

Claudia Hoehne is just starting out on a promising photographic career. We talk to her about some of her current projects and what it's like to be a young photographer climbing the ladder to success.

**10** Claudia Hoehne: Strange Places

## **Manual Lens Adapters for DSLRs**

Many legacy lenses produce unbeatable image quality, but you can only capture that quality if the adapter you use perfectly matches your lens. We test a variety of adapters with a range of lenses and tell you about exclusive combinations that deliver spectacular results for less than US\$35.

- **16** Lens Adapter Know-how
- **20** Lens Adapter Test
- **24** M42 Screw Thread Adapters and Value Lenses

### **The World in Miniature**

Macro photos reveal things that normally remain unseen. This comprehensive workshop gives you the know-how you need to take the plunge into the fascinating world of super-small subjects. With a little practice, you too will be able to produce fantastic macro images.

- **30** Introduction
- **34** Choosing the Right Equipment
- **42** Shooting Techniques
- **47** Practical Pointers

# **Cool Collages Combining photos and vector graphics**

This article show you how to combine photos with vector graphics to produce striking, funny and professionallooking posters, flyers, DVD covers and more.

**54** Photo and Vector Collages

### **Small Flash, big Effect**

An accessory flash unit provides a cheap and easy way to produce highly targetable light. Learn how flash works and how to use it creatively. And if all that gear gets too heavy after all, check out our hands-on carabiner strap test.

- **60** Basics
- **66** Technique
- **70** Hardware
- **76** High-end Camera Straps

### **Shooting and Stitching Panoramas**

We introduce the hardware, software and techniques you need to shoot and stitch your own perfect panoramas. This issue's free DVD also includes stitching software and sample source image and project files for you to experiment with.

- **78** Introduction
- **81** Choosing a Camera and Lens
- **83** Panorama Hardware
- **86** Sample Panoramas
- **93** Stitching Software

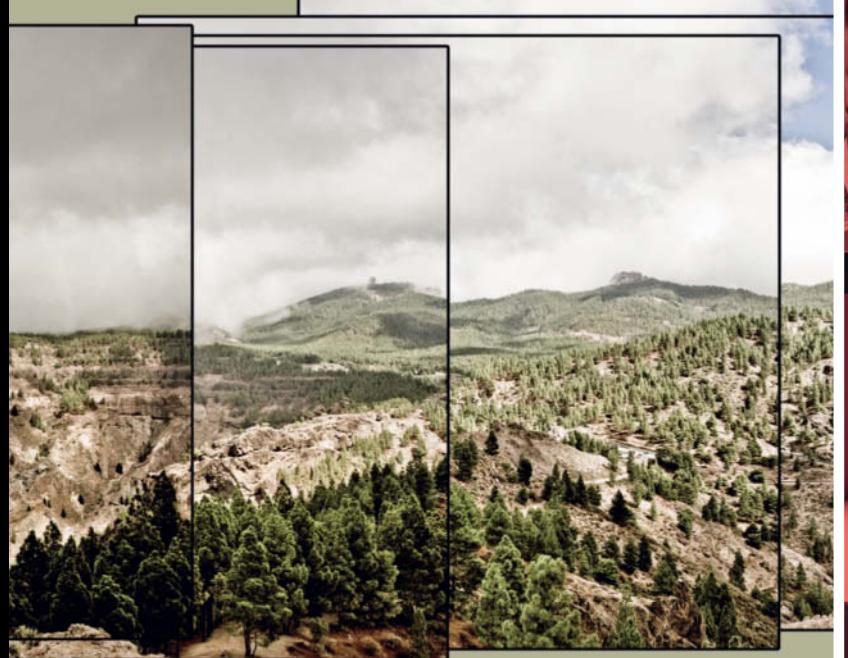

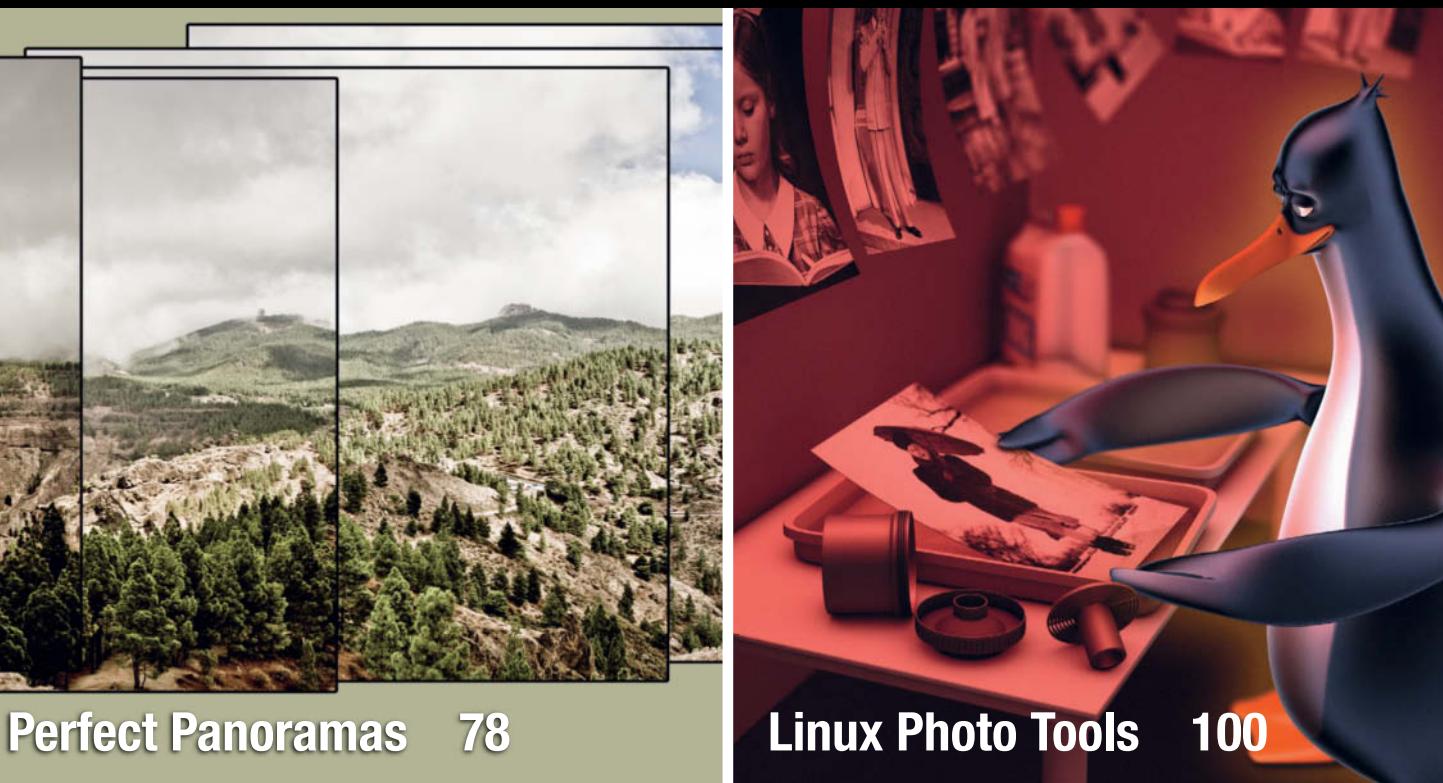

# **Linux Photo Tools**

There are increasing numbers of pro-grade photo tools available for the Linux platform. We explain what you need to perform your complete photo workflow using the world's most popular free operating system.

**100** Linux Photo Tools

## **Improved Image Editing with Graphics Tablets**

Image editing is quicker and more precise if you use a graphics tablet instead of a mouse. We test a range of tablets priced from US\$75-400 and give you tips on choosing the right tablet for your project.

**106** Graphics Tablets in-depth Review

# **Photoshop Lightroom 3.x**

Adobe Photoshop Lightroom has developed into one of the top all-in-one digital photo workflow tools available today. We take a look at the latest release and explain the ins and outs of its tools and interface tweaks.

**118** What's on Offer in Lightroom 3.x

# **About the Magazine**

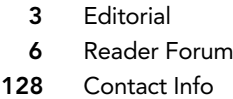

- **129** In the next Issue
- **130** Behind the Scenes

# **Free DVD**

This issue's free DVD includes a range of tools, plugins, videos and test images, as well as a full version of PanoramaStudio 1.5.3 classic stitching software and a free 120-page eBook. The eBook contains a wealth of information on close-up photography, making it the perfect companion to our article on page 30.

- **8** DVD Highlights
- **9** DVD Contents

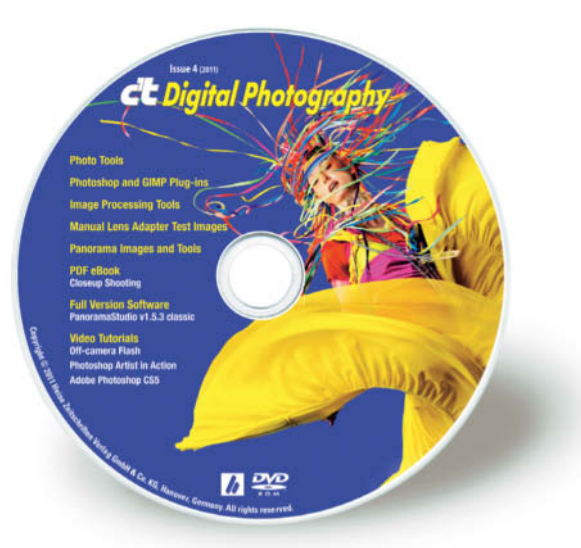

# **Readers' Letters**

**We received many letters and mails about the first three issues of c't Digital Photography (www.ct-digiphoto.com), and a selection of these is printed here. We would like to thank our readers for their positive and enthusiastic reactions, which are sure to help us make future issues of the quarterly magazine even better.** 

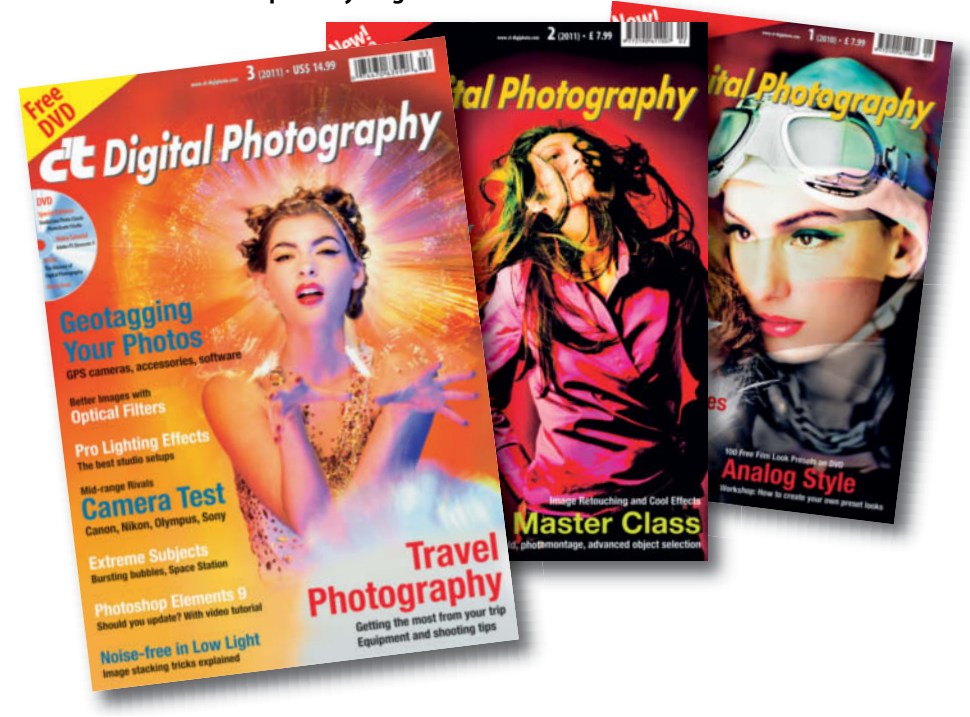

**The first three issues of the c't Digital Photography quarterly (www.ct-digiphoto.com)**

#### **In-depth article with plenty of substance, but too long**

I recently bought the launch issue of c't Digital Photography in Amsterdam Centraal station. I surprised myself liking it very much, so… although you didn't invite comments and I am very busy, here are mine for what its worth.

First, rather than saying "Big deal aren't there enough mags already?" I would prefer a statement of just how this mag is focused and what is unique about it for me.

For me I have subscribed to the excellent UK Digital Photo and spent hundreds of hours working through their video tutorials. Now I have been searching for something

with more depth that is inspirational as well as informative.

I congratulate you on your first issue which I found had lots of meat and little 'fluff'.

A general comment: it was unfortunate that you majored on Elements 8 just as all the other mags were reporting the launch of Elements 9 but I know things move fast… I liked the articles on portraits and I loved the work of Thomas Saur.

This is just what I want – a strong inspiring portfolio image and how it was constructed and ideas for where to take it further.

I found depth and substance but the article on lenses was too long and I would have been satisfied with the best results named and shown and the contact info. And I could

# **Tell us what you think:**

We are always happy to receive your comments and suggestions in a letter or an e-mail to editor@ct-digiphoto.com. We reserve the right to abbreviate your input for publication. Our comments are printed in italics.

say the same about other articles… yet 2-pagers are not satisfying either…

My question for you is are you a monthly mag or an essential reference 'book' on technique? Seems to me you could occupy the niche which is not covered taking creative fine art photography/ illustration forward. At present advanced Photoshop mags are lost in sci-fi comic illustration which doesn't interest me.

I do hope you will continue, and I didn't find a subscribe to page… thanks and good luck.

Pete S.

*We love to receive thoughtful, constructive mails like this one! c't Digital Photography is published quarterly and subscriptions are now available at www.ct-digiphoto.com/ subs*

#### **Annual Subscriptions?**

I have purchased your launch issue at an airport newsstand and would like to subscribe to your magazine. I checked your web site but saw no options for subscription. Do you offer subscriptions, say for one year?

William R.

*Subscriptions are available as of this issue – please visit www.ct-digiphoto.com/subs for more details*

#### **Nikon and Pentax lens comparison?**

I have enjoyed reading the first two issues of c't Digital Photography that I have been able to access and I complement you on the quality of the issues. I would like to see a comparison between Nikon and medium Pentax lenses on the one hand and Zeiss lenses on the other.

Is it possible to take out a yearly subscription? If not, could I be told by email when the next issue should be available in the Cleveland shops?

Many thanks and congratulations.

Stanley R.

*Subscriptions are available right now – please visit www.ct-digiphoto.com/subs for more details*

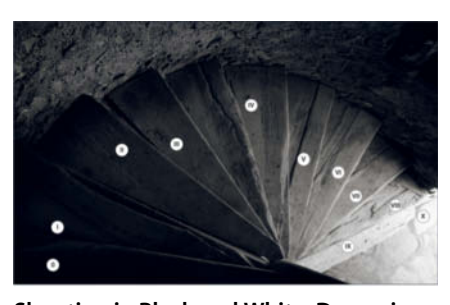

**Shooting in Black and White: Dynamic range explained using Ansel Adamsstyle zones**

#### **The best explanation of dynamic range**

Shooting in Black and White, c't Digital Photography 2 (2011), pp. 116

Your article, "Shooting in Black and White" in c't Digital Photography Issue 2 (2011), is the best explanation I have ever seen about dynamic range and why in-camera settings must preserve the sensor data to its fullest.

I do think that even when shooting RAW and color rendition is the goal, all of your suggestions should be applied, especially any incamera setting such as: neutral color, neutral contrast and no sharpening.

I will highly recommend your article especially to novices and amateurs alike.

Owen W.

#### **Canon, Leica or Zeiss?**

Digital Camera – Manual Lens, c't Digital Photography 1 (2010), pp. 48

I have just bought your magazine and think it is fantastic. I do however have a question

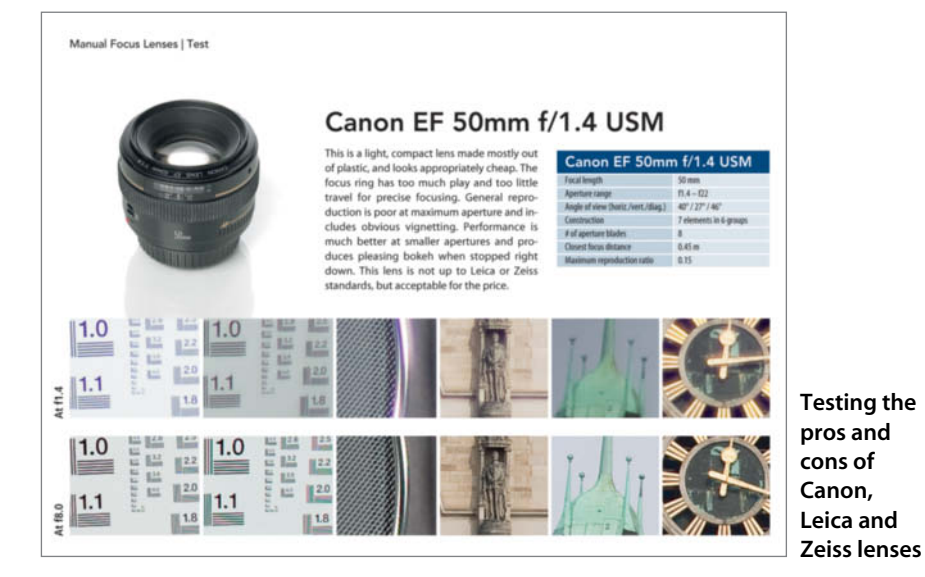

from page 62 in issue 1. You state that the Canon EF 50mm f1.4 USM is "This lens is not up to Leica or Zeiss standards" then underneath, you say the Zeiss Planar T\* 50mm f1.4 ZE is "making it inferior to the comparable Canon". I do not understand what you mean, as I was going to buy the Zeiss lens? I am also about to buy the Zeiss 21mm, which you have just confirmed to me how good this lens is.

I'm looking forward to what you are saying. Keep up the great work and I will definitely be buying your magazine each time.

And please do not go the way of other magazines and only talk about Photoshop, as there are other software out there that work better with Macs, e.g. Aperture.

Bob B.

*It's true, the phrase "not up to Leica or Zeiss standards" is slightly misleading. What we mean is that the build quality makes the Canon lens less fun to use than the Zeiss or Leica models, although in this case, the Zeiss did actually produce slightly inferior image quality to the Canon at maximum aperture.* 

#### **First class product**

I have just finished reading your second edition. Congratulations on producing a first class product. Excellent graphics and excellent text. It seems strange that we must translate from German to get good English writing these days! So congratulations also to the writers and the translators. What I found intriguing is how you managed to find just the right balance: simple and clear instructions for those just starting but still complex enough to be of interest to experienced photographers. I fall somewhere in between the two extremes. This is one magazine that can advertise 99.5% content. Many others do but it's never true.

One entry caused me problems: page 62, middle column just under the second image. What is the "Strg" key? I tried to find a "strange" key on my keyboard but they all looked normal to me. I'm assuming it is a Germanic key that didn't get translated.

I hope you will be doing articles on Corel products to try to offset the over-bearing Adobe influence.

I will be ordering the first issue.

Dave C.

*Our apologies! A translation oversight had us leave "Strg" in there – this is indeed the German version of the English "Ctrl" key. In issue 2, we even managed to leave a whole word in German in one of our headlines …*

#### **… and what people are saying about us on the Web:**

www.lightstalking.com/groups/light-stalkinggroup/forum/topic/what-magazines-do-youread

I really have to recommend C'T Digital Photography – it's a new mag out of Germany with a typically German, no-nonsense flavours. It's more a "how to" than a "why" magazine, and reads like it's written by optical engineers, but if you're into the technical side of our art, then it's great. It's 3rd issue is out at the moment

Light Stalking Forum

http://theonlinephotographer.typepad.com/ the\_online\_photographer/2010/11/advancedphotographer.html

While on the subject of new publications, how about c/t digital photography. Major gripes of mine regarding photo publications include: loads of advertisements, thinly disguised camera brand promos, celeb photographer worship…this one eschews all that, instead providing huge articles (20 pages plus) on a selection of topics close to most of our hearts, with almost no ads. Issue 1 featured the use of alt lenses, for example, along with a DVD of 105 images shot for the article. Highly recommended

The Online Photographer

# **DVD Highlights**

**The DVD's many highlights include a full version of PanoramaStudio 1.5.3 classic, the free PDF eBook Closeup Shooting, and three video tutorials on Photoshop CS5 and off-camera flash basics.**

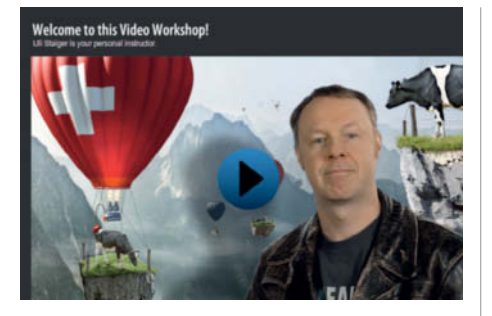

# **Photoshop Video Workshop**

**Use Photoshop CS5 like the pros. These two videos give you the basic knowledge you need and high-end tips to help you produce magical graphics.** 

ur DVD includes an introductory tutorial for *Photoshop CS5* based on excerpts from the 21-hour full version video2brain tutorial. In this tutorial, question and answer sessions at the end of each chapter reinforce what you've learned and help you prepare for the "Visual Communication Using Adobe Photoshop CS5" exam at the Adobe Certified Associate level.

The chapters included here introduce you to the fundamentals of *Adobe Photoshop CS5* as well as the basic principles of image editing, and will help you master the program's interface and learn how to use essential commands and tools to retouch images, include type in your pictures and create dramatic visual effects.

Plus: how to use *Photoshop* to produce flying cows. This 80-minute video2brain tutorial by graphic artist Uli Staiger uses easy-tofollow step-by-step guides to demonstrate how to use *Photoshop CS4* or *CS5* to produce a pro-grade photomontage. Part 1 gives an overview of the complete project, parts 2-4 describe how to create the three main components of the scene (mountains, cows and balloons), and part 5 includes bonus material that describes how to add 3D elements to the finished image, giving it a final, hyper-real polish. (keh)

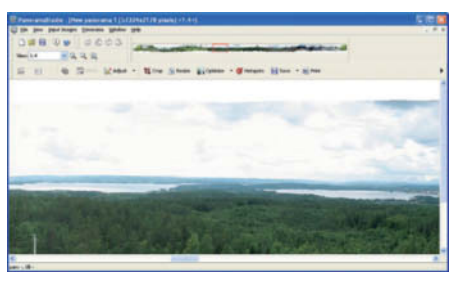

## **PanoramaStudio 1.5.3 classic**

**PanoramaStudio is a fast and effective tool for stitching multiple overlapping source photos together to make a single panorama image.**

I f your wide-angle lens isn't wide enough and once again only captures a part of your subject, there is a simple trick you can use to capture the whole scene. Simply shoot a series of images of each part of of the subject and stitch them together using *Panorama - Studio*. The basic technique for stitching panoramas is just as simple as using the program itself. The first step is to import your source images, step two involves aligning them so that the horizons match, and the final step is the actual "stitching" of the panorama, during which the computer evaluates the steps necessary to merge the source images into one. *PanoramaStudio* works quickly and a progress bar tells you exactly how long you still have to wait during each step of the process. The program also crops the finished image to provide you with a symmetrical, rectangular result.

This issue's free DVD includes the 1.5.3 classic version of the program, which is capable of processing RAW image files alongside most other popular image formats. The program's manufacturer is offering *c't Digital Photography* readers a 25% discount on all current full versions of the program bought before November 1st, 2011 using the voucher code and link provided on the DVD. (keh)

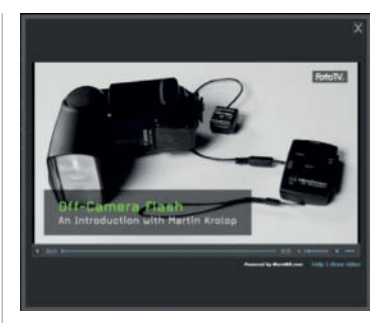

# **Off-camera Flash Video Workshop**

**This video teaches you the basics of creative off-camera flash photography, and gives you the know-how necessary to avoid basic flash photo errors.**

Most modern digital cameras have a built-in flash unit. Some are good, but most have only minimal power and range, and often produce harsh shadows and direct, "hard" light. Portrait shots with pale faces and over-dark backgrounds are often the result of using built-in flash. Pro photographers nearly always use off-camera flash, and position single or multiple flash units in unusual locations to create the lighting effects they need. For example, you can use off-camera flash to add lateral or overhead accents and soft shadow transitions to portrait shots.

In this video, pro photographer Martin Krolop shows us how to get started using "unleashed" flash. Krolop underscores his ideas with practical demonstrations and useful pointers, and illustrates how portable flash can be used to produce the kind of professional-looking results that you can normally only create using complex studio gear. He uses step-by-step guides to show how portable flash can be used effectively and creatively.

Based in Bonn, Germany, Krolop is a pro editorial, fashion, location and wedding photographer.

More videos on a range of photographic subjects are available at fototv.com. (keh)

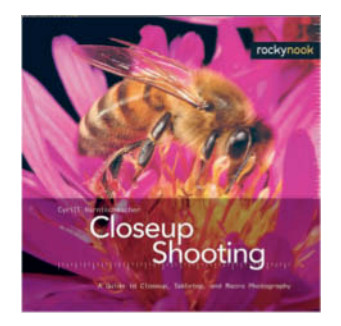

# **Free Macro Photography eBook**

**Our PDF eBook Closeup Shooting uses spectacular images to demonstrate how to photograph small subjects using simple means.**

S trange worlds populated by bizarre crea-<br>Stures and unusual shapes – the world of macro photography presents us with a whole new universe of subjects. Our eBook *Closeup Shooting* from Rocky Nook offers practical pointers on how to start out in this fascinating genre.

Author Cyrill Harnischmacher discusses not only conceptual and technical ideas, but also details the equipment you need – from choosing the right camera and tripod all the way up to highly specialized gear like the Zoerk Multi Focus System for precise depthof-field control. Harnischmacher also addresses the use of ambient and artificial light and covers in detail the different techniques you will need to apply when shooting indoors and out. He also explains how to find living subjects in the wild and how to photograph them without scaring them off. The text includes clearly categorized tables of information to help beginners and experts alike decide what camera and lighting gear to select for which project.

The eBook (ISBN: 978-1-933952-09-3) also addresses related topics, such as tabletop and product photography, both of which are rapidly gaining widespread popularity in the eBay and online photo forum scenes. (keh)

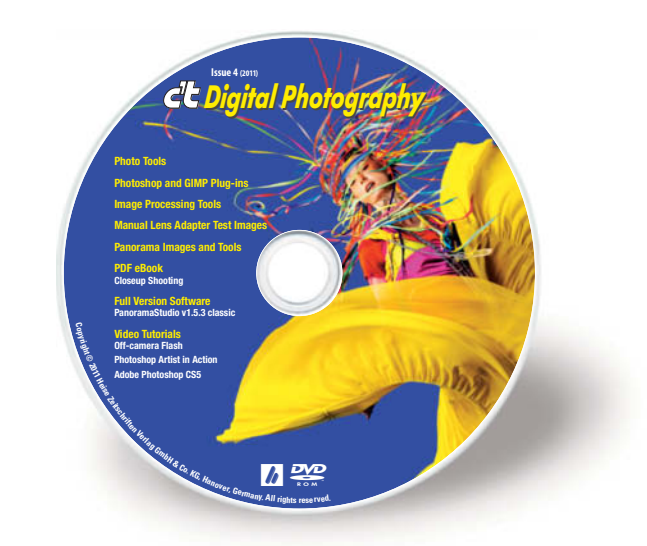

#### **eBook**

Closeup Shooting – A Guide to Closeup, Tabletop, and Macro Photography

#### **Video Tutorials**

Adobe Photoshop CS5: Learn by Video Off-Camera Flash – an Introduction with Martin Krolop Photoshop Artist in Action:

Uli Staiger's Powered by Nature

#### **Full Version Software**

PanoramaStudio 1.5.3 classic (Windows)

#### **Image Processing**

**Windows** GIMP 2.6.11 Inkscape 0.48.1 ShiftN 3.6 **Mac OS**

GIMP 2.6.11 Inkscape 0.48.1

#### **Panorama Images and Tools**

High-resolution sample panorama image Do-it-yourself panorama project

#### **Windows**

Autopano-SIFT 2.3 AutoStitch 2.2 Enblend/Enfuse 4.0 Hugin 2010.4.0 Image Composite Editor 1.4.2 Panorama Perfect Lite 1.6.2

**Mac OS** Hugin 2010.4.0

#### **Photo Tools**

#### **Windows**

AmoK Exif Sorter 2.5.6 FDRTools Basic 2.4.0 Foto-Mosaik-Edda 5.8.0 PosteRazor 1.5.2 Raw Therapee 2.4.1 WIA-Loader 1.7.0.0 WIA-Loader 1.7.0.0 Portable

#### **Mac OS**

FDRTools Basic 2.4.0 LiveQuartz 1.9 for Snow Leopard MacPorts 1.9.2 PosteRazor 1.5.2 WIA-Loader 1.7.0.0 Xee 2.2

#### **Linux**

AmoK Exif Sorter 2.5.6 PosteRazor 1.5.2 Raw Therapee 2.4.1 WIA-Loader 1.7.0.0

#### **Photoshop and GIMP Plug-ins**

**Windows**

Color MegaMix 1.0 Displacement Map 1.0 DragonFly's Sinedots Shader Equalizer 1.0 Fine Threshold 1.01 Fotomatic 1.3v Free Plugins 1.9 GREYC's Magic Image Converter (G'MIC) 1.4.9.1 Harry's Filters 4.0 LR/Enfuse 4.07 Luce 1.9a Magic Enhancer Lite 1.0 Outliner 2.0 Plug-In Switch 1.3 Posterizer 1.0 Projection 1.0 PSPI 1.0.7 Sinedots II 1.03 SmartCurve 2.2 The Works 3.1 Xero freeware plugins Rel 5

**Mac OS**

Free Plugins 1.4 GREYC's Magic Image Converter (G'MIC) 1.4.9.1 LR/Enfuse 4.07

#### **Linux**

GREYC's Magic Image Converter (G'MIC) 1.4.9.1

#### **Sample Images**

Manual lens adapter test images

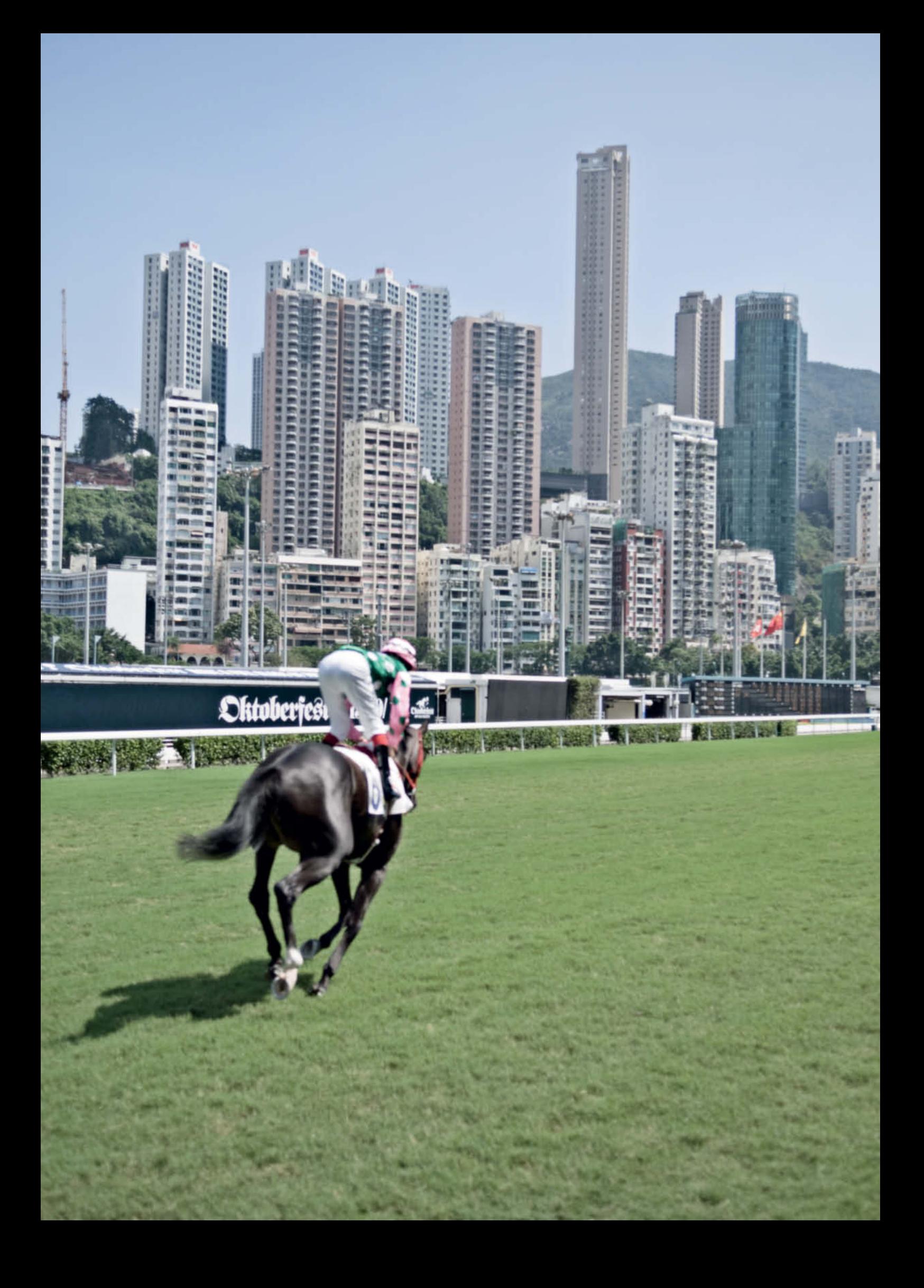

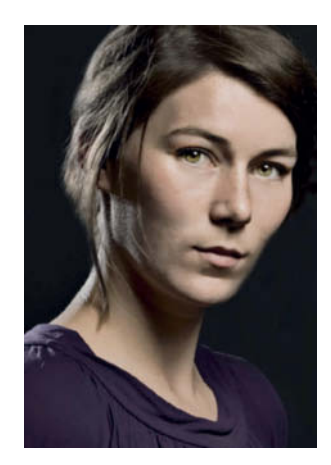

# Portfolio

# Portfolio **Claudia Hoehne:**

Strange Places **Less than a year after submitting her thesis, and with several exhibitions already under her belt, Claudia Hoehne is just starting out on a successful career. Talking to the up-and-coming artist, c't Digital Photography found out not just about some of her projects, but also about the realities of everyday life for young photographers.**

'hese photos of "Strange Places" take the viewer by surprise: the apocalyptic scenario in concrete radiates a futuristic chill, while the image of a man who seems to be disappearing into the ceiling has a surreal but nevertheless everyday feel. Having spent some time experimenting with fashion photography, for this project Claudia Hoehne shut the door of the studio behind her and headed out into the streets on her search for subjects. Following her innate sense of curiosity, she let the world surprise her while keeping a sharp lookout for artificial-looking scenes and subjects

These photos of "Strange Places" take the viewer by surprise: the apocalyptic scenario in concrete radiates a futuristic chill, while the image of a man who seems to be disappearing into the ceiling has a surreal but nevertheless everyday feel. Having spent some time

**The skyscrapers between the racecourse and the hills look as if they are part of a photomontage and the word "Oktoberfest" in old-fashioned German script intensifies the strangeness. Yet this photograph depicts the location exactly as it is – nothing has been manipulated.**

experimenting with fashion photography, for this project Claudia Hoehne shut the door of the studio behind her and headed out into the streets on her search for subjects. Following her innate sense of curiosity, she let the world surprise her while keeping a sharp lookout for artificial-looking scenes and subjects.

Without manipulating reality, she looked for – and found – unintended, coincidental scenes which really do exist but which just don't seem real, such as the bonsai-like trees behind the fabric-covered barrier. Some of the photos, like the one of a man lying on a park bench, contain striking architectural elements, while others contain still-life motifs. People are rarely seen.

Although it is not immediately obvious, the photos were all taken in Asia, mainly in Hong Kong and Tokyo. They could just as easily have been taken somewhere else. And that is the point: the photos are of subjects that are "places" in their own right and which demand to be seen as such – perhaps a subconscious reaction to the current trend of precise, high-tech image location. The desire to know where the picture was taken can be very misleading. For example, only locals would know where the photo of the racecourse with the "Oktoberfest" sign was taken. In cases where visual clues made the identity of the location too obvious, any telltale oriental writing was removed during post-processing.

Claudia Hoehne's photos initially take shape in her head, and she insists that this is the only way to achieve the speed of reaction that is crucial to the commissioned portrait shoots and event photography she does to pay the bills. A permanent job was out of the question, so she took the plunge and went freelance as soon as she qualified in 2009, rising to the challenge of juggling bread-andbutter photographic work with the drive to achieve her own artistic goals.

She still spends a lot of time assisting established photographers, and her own assignments currently take up about a third of her time. Additional motivation to avoid neglecting the artistic side of her comes from other members of "The Last of Their Kind" (www.fotodiplome.de), a group of photography students at the Hamburg University of Applied Sciences who were the last to graduate with a traditional diploma before German universities moved over to a Masters-based degree system. Their latest project, entitled "German Angst", was exhibited at the 5th Photography Triennial in Hamburg (1-6 April 2011, www.phototriennale.de). (jr)

*Photos: Claudia Hoehne (www.claudiahoehne.com)*

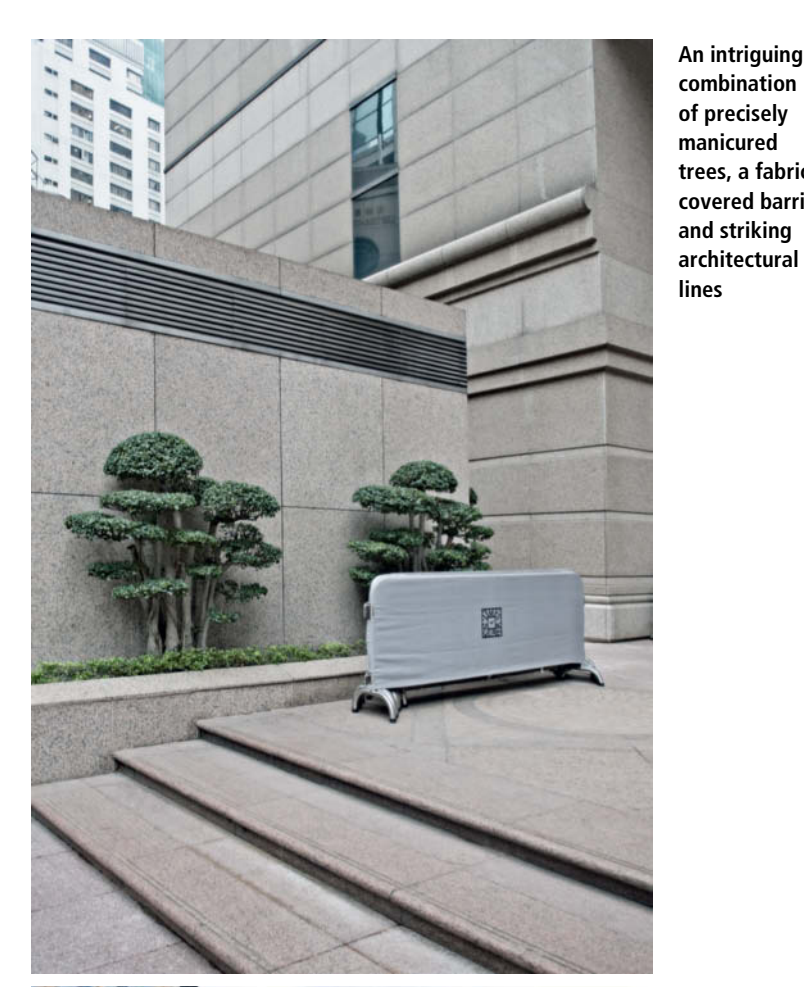

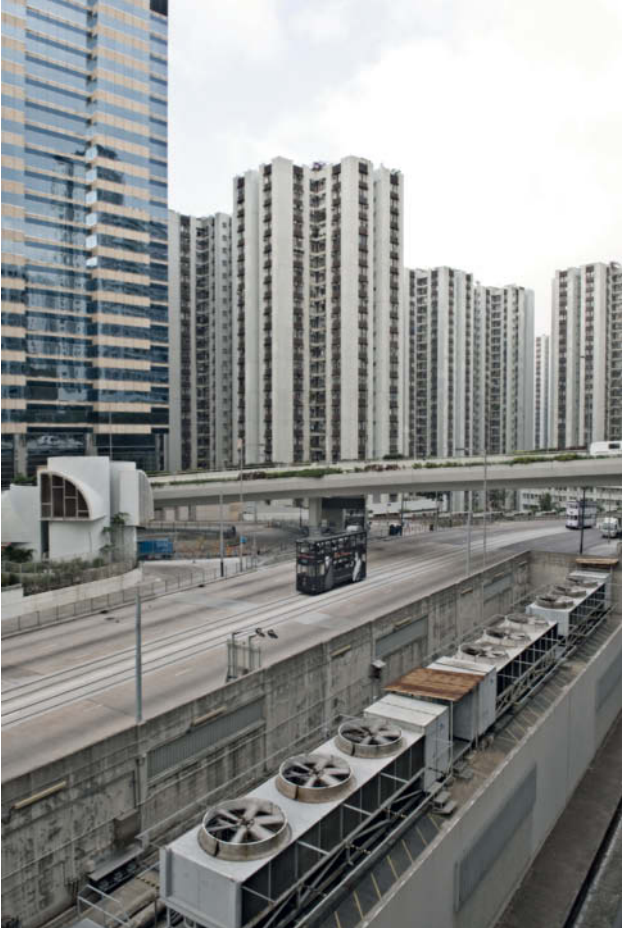

**Apocalyptic aesthetics in concrete. Is this what the cities of the future will look like? This one already exists!**

**An intriguing combination of precisely manicured trees, a fabric-**

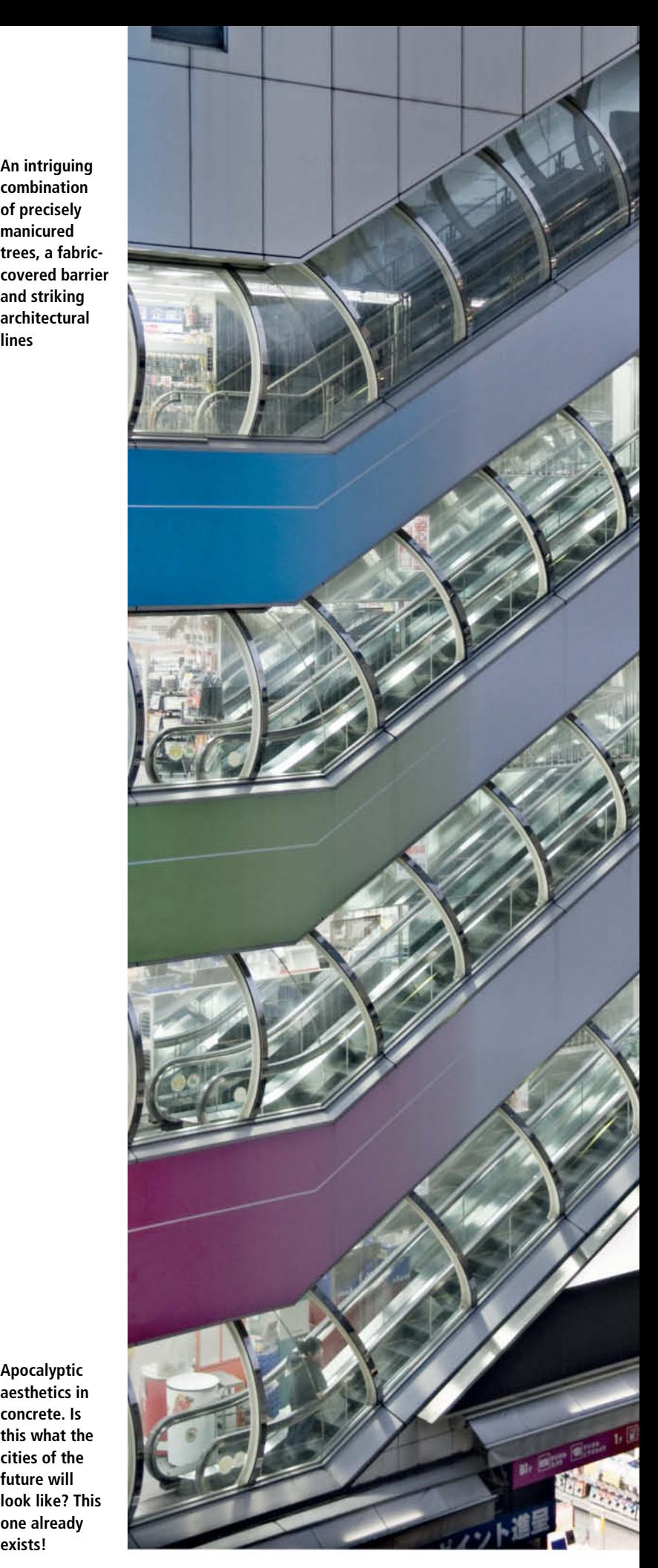

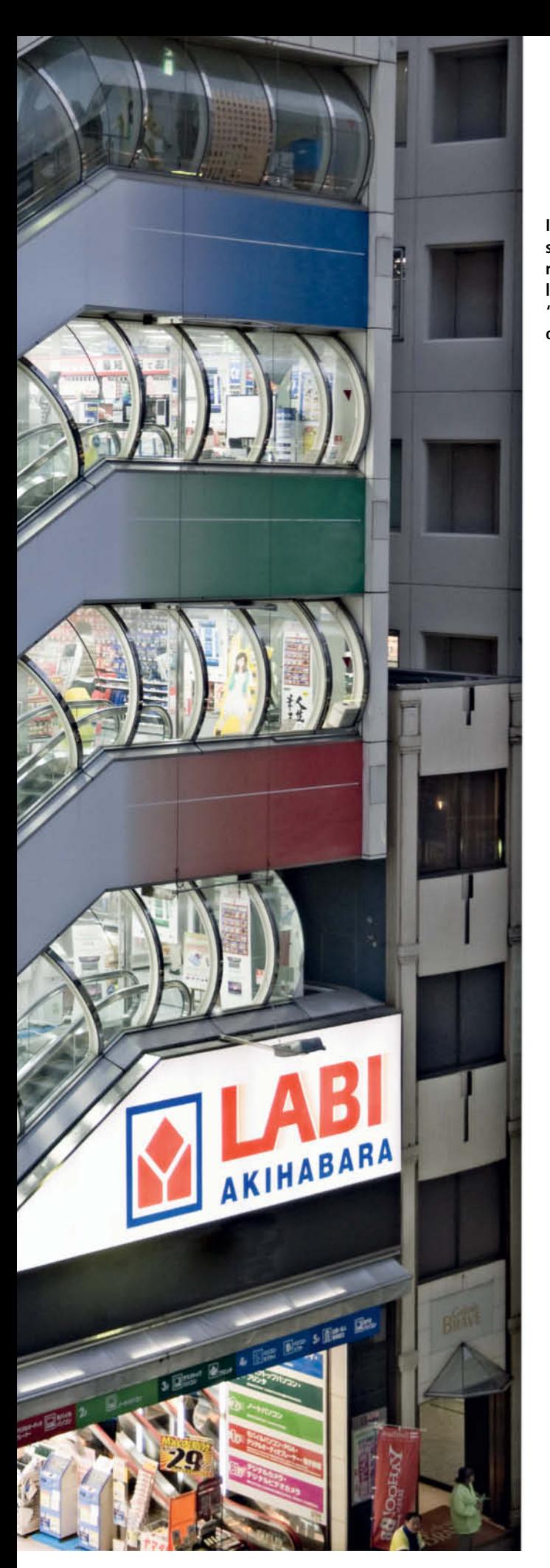

**In some photos in the Strange Places series, signs have been digitally removed to conceal the identity of the location. Here, the Arabic-sounding "Labi Akihabara" is actually the name of a computer store in Tokyo.**

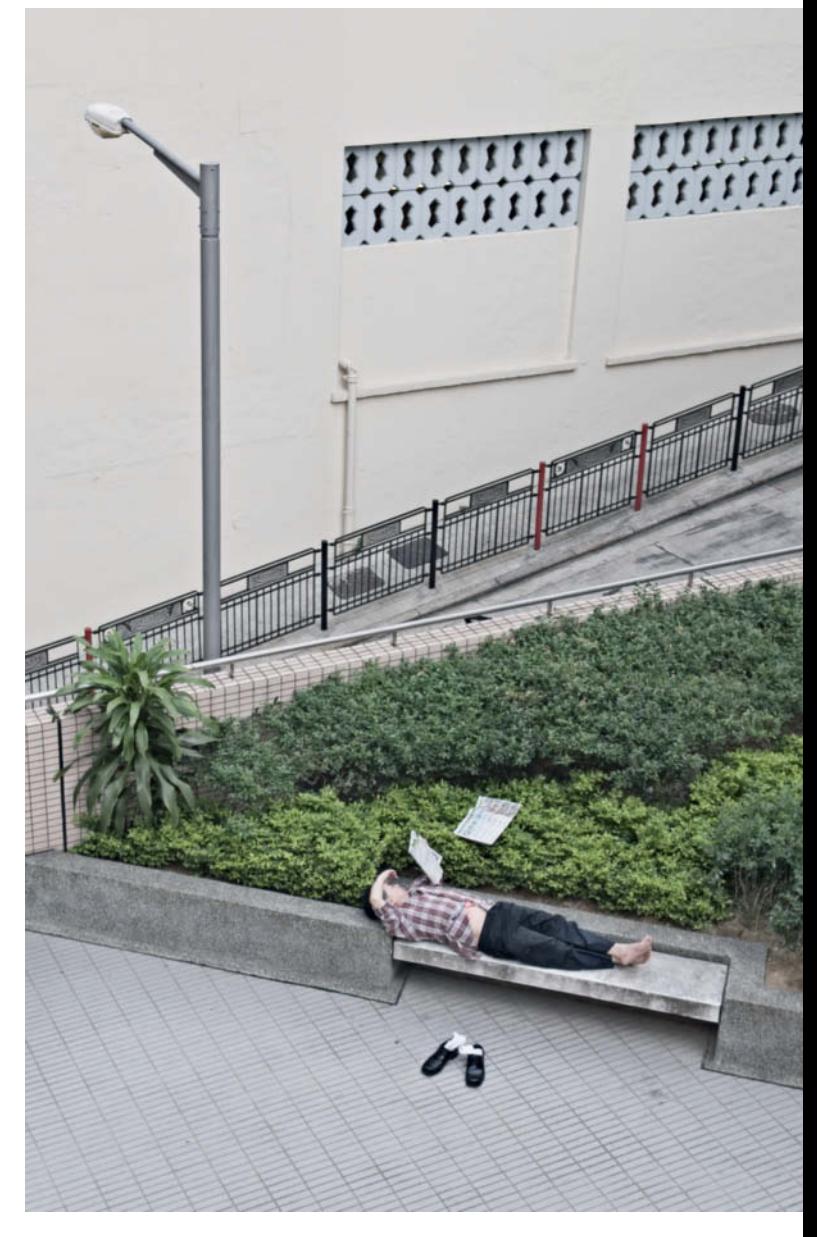

**The dozing man with his shoes off and his newspaper fluttering off into the bushes provides an interesting counterpoint to the strong diagonal lines that dominate this photo**

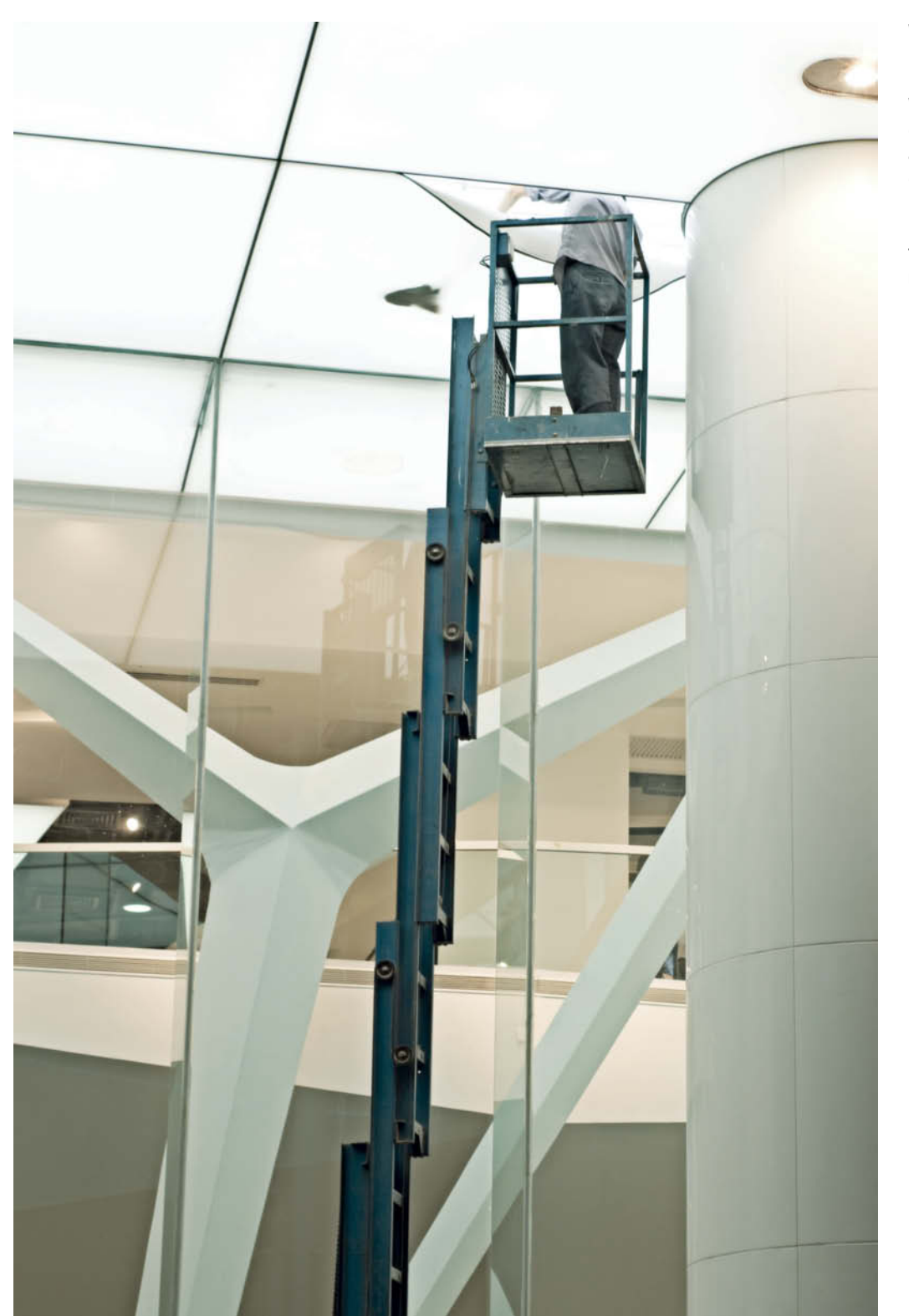

**What is this person up to, stuck halfway into the ceiling? Whatever was going on, it was an unmissable opportunity for the photographer, who patiently waited for just the right moment.**

**This portrait of a friend – part of project called Faces – was taken in the photographer's own bathroom, where the ice-like look gives the photo an artificial feel. In spite of appearances, the model didn't actually have to shiver in ice-cold water – the white patches were in fact** created using a sheet of transparent plastic. **c't**